#### **Towards A Better SCM: Revlog and Mercurial**

Matt Mackall Selenic Consulting mpm@selenic.com

● Scalable

- Scalable
- Atomic

- Scalable
- Atomic
- Decentralized

- Scalable
- Atomic
- Decentralized
- Convenient Branching

- Scalable
- Atomic
- Decentralized
- Convenient Branching
- Repeated Merge

- Scalable
- Atomic
- Decentralized
- Convenient Branching
- Repeated Merge
- Robust Storage

- Scalable
- Atomic
- Decentralized
- Convenient Branching
- Repeated Merge
- Robust Storage
- Easy to Use

- Scalable
- Atomic
- Decentralized
- Convenient Branching
- Repeated Merge
- Robust Storage
- Easy to Use
- Portable

• April 6, 2005: Bitmover announces end of gratis version of Bitkeeper

• April 6, 2005: Bitmover announces end of gratis version of Bitkeeper Linus mentions he's looking at alternatives

• April 6, 2005: Bitmover announces end of gratis version of Bitkeeper Linus mentions he's looking at alternatives I start working on Mercurial

• April 6, 2005: Bitmover announces end of gratis version of Bitkeeper Linus mentions he's looking at alternatives I start working on Mercurial Linus starts working on Git

- April 6, 2005: Bitmover announces end of gratis version of Bitkeeper Linus mentions he's looking at alternatives I start working on Mercurial Linus starts working on Git
- April 8: Linus releases initial nearly useless Git snapshot

- April 6, 2005: Bitmover announces end of gratis version of Bitkeeper Linus mentions he's looking at alternatives I start working on Mercurial Linus starts working on Git
- April 8: Linus releases initial nearly useless Git snapshot
- April 19: Mercurial 0.1 released features: familiar interface, efficient storage, commit/checkout/clone/pull/merge

- April 6, 2005: Bitmover announces end of gratis version of Bitkeeper Linus mentions he's looking at alternatives I start working on Mercurial Linus starts working on Git
- April 8: Linus releases initial nearly useless Git snapshot
- April 19: Mercurial 0.1 released features: familiar interface, efficient storage, commit/checkout/clone/pull/merge
- April 20: Linus fails to destroy Git in a timely fashion

 $\bullet$   $\overline{O(1)}$  addition and retrieval

- $\bullet$  O(1) addition and retrieval
- immutable or append-only

- $\bullet$  O(1) addition and retrieval
- immutable or append-only
- decent compression

- O(1) addition and retrieval
- immutable or append-only
- decent compression
- strong integrity checks

- $\bullet$  O(1) addition and retrieval
- immutable or append-only
- decent compression
- strong integrity checks
- cluster file changes together on disk

- O(1) addition and retrieval
- immutable or append-only
- decent compression
- strong integrity checks
- cluster file changes together on disk
- efficient logging and annotate

# Revlogs

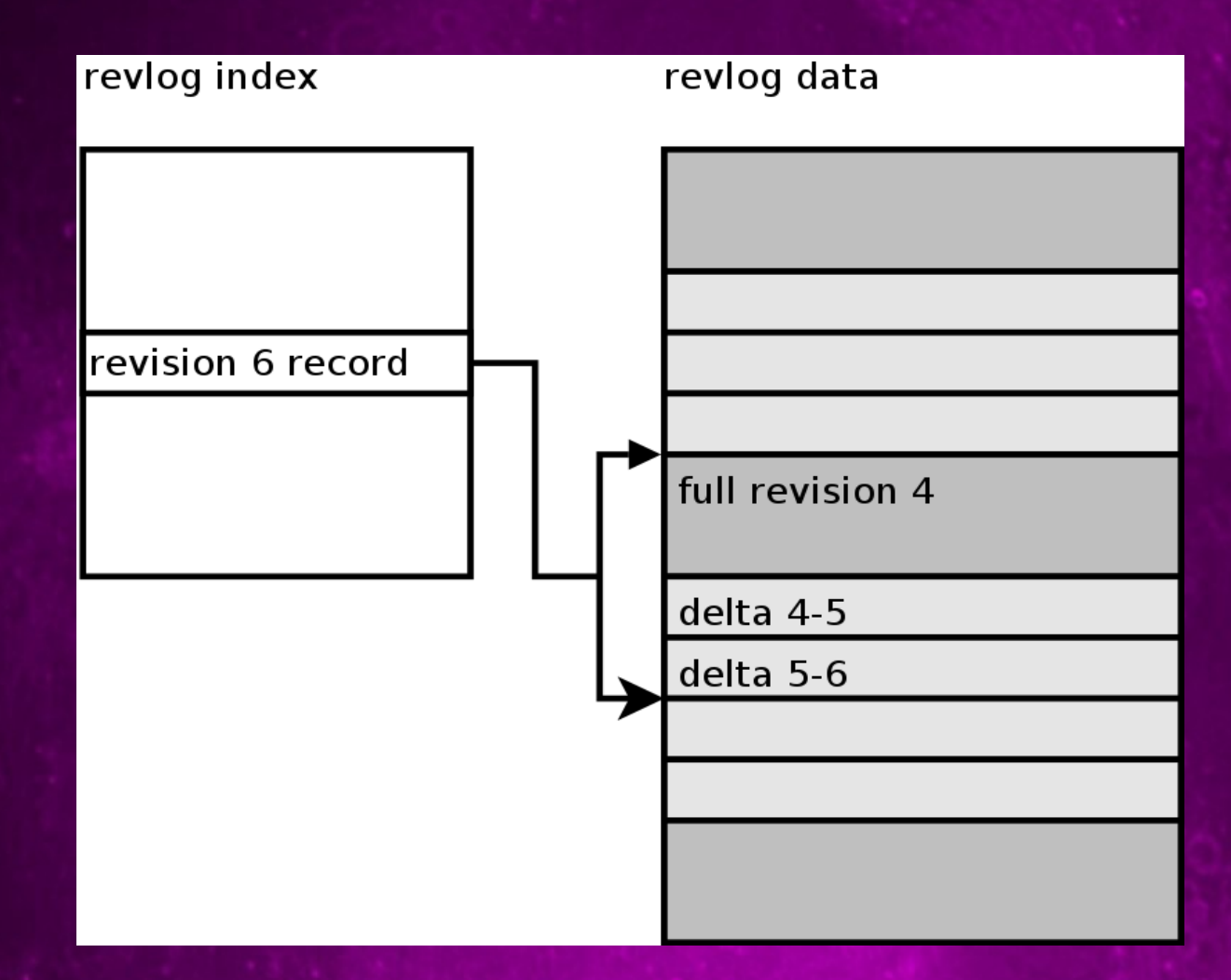

### Changesets, Manifests, and Files

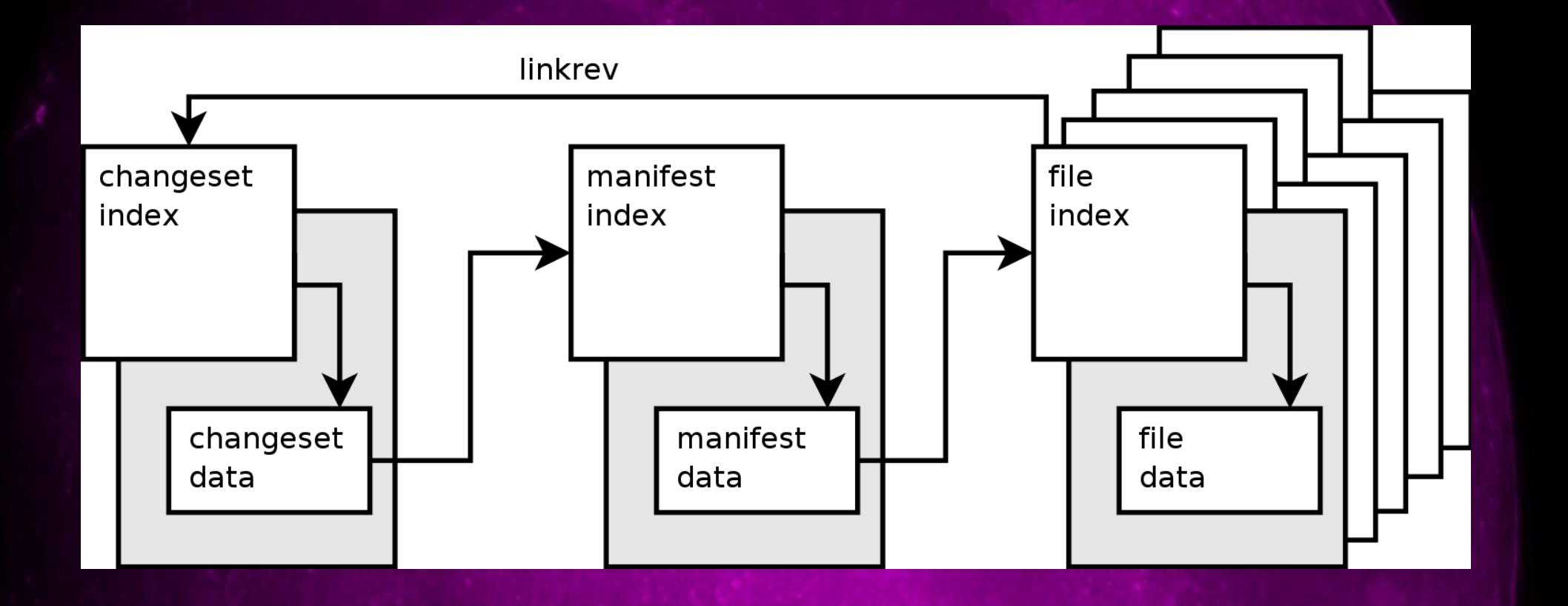

• Every repository write is protected by a simple transaction log

- Every repository write is protected by a simple transaction log
- The log records the starting length of each revlog touched

- Every repository write is protected by a simple transaction log
- The log records the starting length of each revlog touched
- On abort, each revlog is truncated to its original length

- Every repository write is protected by a simple transaction log
- The log records the starting length of each revlog touched
- On abort, each revlog is truncated to its original length
- We save the most recent transaction log to allow manual rollback ("undo")

# Synchronization and Merging

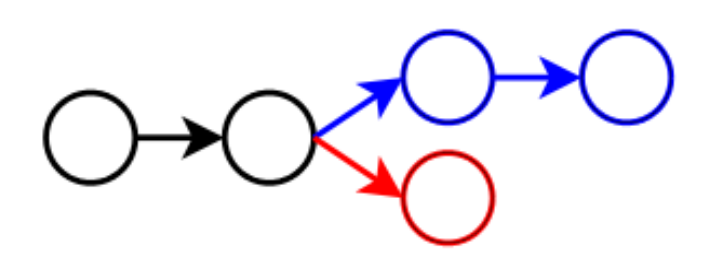

1. Alice makes changes

3. Alice pulls changes from Bob's repository

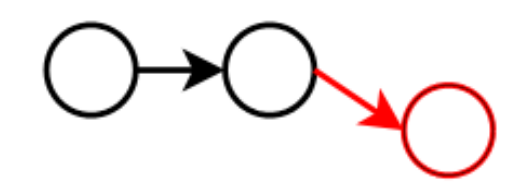

2. Bob makes changes

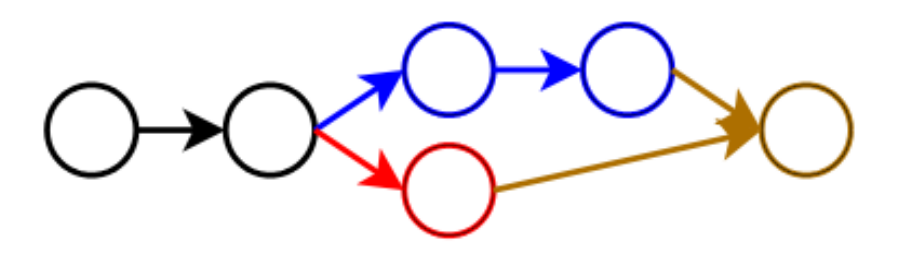

4. Alice merges with Bob

• Avoiding seeks is critical for performance

- Avoiding seeks is critical for performance
- Traversal order matters!

- Avoiding seeks is critical for performance
- Traversal order matters!
- Ordering by hash means random seeking in the working directory and degrades to random seeking on copy

- Avoiding seeks is critical for performance
- Traversal order matters!
- Ordering by hash means random seeking in the working directory and degrades to random seeking on copy
- Ordering by modification time degrades to random seeking over time

- Avoiding seeks is critical for performance
- Traversal order matters!
- Ordering by hash means random seeking in the working directory and degrades to random seeking on copy
- Ordering by modification time degrades to random seeking over time
- Ordering by pathname is stable and gives largely monotonic head movement

• Mercurial uses a custom delta algorithm

- Mercurial uses a custom delta algorithm
- Applying long chains of deltas is clever

- Mercurial uses a custom delta algorithm
- Applying long chains of deltas is clever
- Careful ordering avoids locking for most operations

- Mercurial uses a custom delta algorithm
- Applying long chains of deltas is clever
- Careful ordering avoids locking for most operations
- Local clones use copy-on-write

- Mercurial uses a custom delta algorithm
- Applying long chains of deltas is clever
- Careful ordering avoids locking for most operations
- Local clones use copy-on-write
- Remote clone uses recompression for WAN transmission

- Mercurial uses a custom delta algorithm
- Applying long chains of deltas is clever
- Careful ordering avoids locking for most operations
- Local clones use copy-on-write
- Remote clone uses recompression for WAN transmission
- Network protocol uses graph discovery algorithm for efficiency

● commit 773 patches (20MB) for 2.6.18-rc1 to  $-mm2$ 

- commit 773 patches (20MB) for 2.6.18-rc1 to -mm2
- 1.8GHz AMD64 laptop, 1.2GB of RAM freshly formatted ext3 filesystem, data=writeback,noatime

- commit 773 patches (20MB) for 2.6.18-rc1 to -mm2
- 1.8GHz AMD64 laptop, 1.2GB of RAM freshly formatted ext3 filesystem, data=writeback,noatime
- Git  $1.4.1$ :  $$$  git-quilt-import 2.6.18-rc1-mm2 real: 2m7.701s user: 1m15.953s sys: 0m30.186s

- commit 773 patches (20MB) for 2.6.18-rc1 to -mm2
- 1.8GHz AMD64 laptop, 1.2GB of RAM freshly formatted ext3 filesystem, data=writeback,noatime
- Git  $1.4.1$ :  $$$  git-quilt-import 2.6.18-rc1-mm2 real: 2m7.701s user: 1m15.953s sys: 0m30.186s
- Mercurial:  $$$  hg qpush  $-a$   $2.6.18-rc1-mm2$ real: 1m18.398s user: 0m42.511s sys: 0m10.105s

#### Mercurial Wiki: http://selenic.com/mercurial